InformaticaPowerCenter

13 ISBN 9787121270455

页数:364

版权说明:本站所提供下载的PDF图书仅提供预览和简介以及在线试读,请支持正版图书。

www.tushu111.com

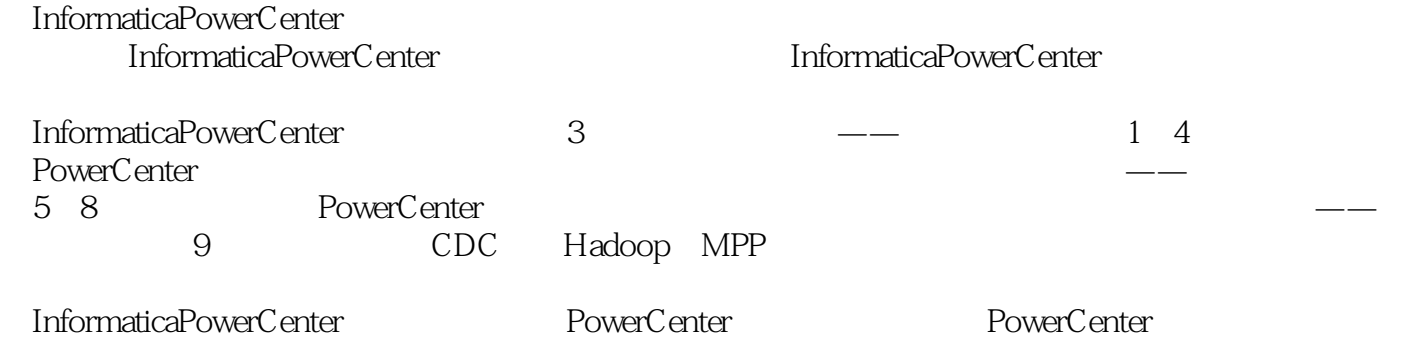

 $\frac{1}{\sqrt{2}}$ 

Informatica 10

杜绍森,任Informatica大中国区资深顾问。从PowerMart 5开始使用Informatica产品,自PowerCenter 8.1.1

1 PowerCenter Hello World 1 1.1 Informatica Hello World 1 1.2 PowerCenter 3 1.2.1 PowerCenter 3 1.2.2 PowerCenter 6 1.3 PowerCenter Hello World 7 2 PowerCenter 27 2.1 Source 27  $2.1.1$ 28  $21.2$ 30 2.2 Target 33  $221$ 33 22.2 34 2.3 Expression 35 Expression Variable Port 40 2.4 Filter 41 2.5 Source Qualifier 43 2.5.1 Source Qualifier 43 2.5.2 Source Qualifier 44 2.5.3 Source Qualifier SQL 47 25.4 Source Qualifier 48 2.6 Sorter 49 2.7 Joiner 51

 $27.1$ 52 2.7.2 Sorted Joiner 54 27.3 Joiner 55  $2.7.4$  Self-Join 56 2.8 Lookup 57 2.8.1 Lookup Caching enabled 59 282 Lookup 61 2.8.3 Lookup SQL Override 63 284 Lookup Cache 65 2.8.5 Dynamic Lookup 65 2.8.6 Lookup Source Qualifier Joiner 69 2.9 Stored Procedure 70 2.9.1 Connected Stored Procedure 70 2.9.2 Unconnected Stored Procedure 72 2.9.3 Pre- or Post-Session Stored Procedure 74 2.10 Union 76 2.11 Transaction Control 78 2.11.1 Transaction Control 79 2.11.2 Transaction Control 80 2.12 Sequence 80 2.12.1 Sequence 80 2.12.2 Sequence 82 2.12.3 Sequence 83 2.13 Aggregator 84  $2.131$ 

85 2.13.2 Aggregator 86 2.14 Rank 88 2.15 Update strategy 90 2.15.1 Treat source rows as 91 2.15.2 Update strategy 93 2.15.3 Update else Insert 94 2.15.4 Update Stagety 98 2.16 SQL Transformation 104 2.16.1 Script Mode 104 2.16.2 Static Query Mode 106 2.16.3 Dynamic Query Mode 108 2.17 Java Transformation 109 2.17.1 Java Transformation  $109$ 2.17.2 Passive Java Transformation 114 2.17.3 Active Java Transformation 121  $2.17.4$ 123 2.18 Normalizer 124 2.19 Router 126 2.20 Custom Tranformation 128 2.21 HTTP Transformation 129 2.22 XML 132 2.23 Transformation 135 2.23.1 Connect Unconnect 135 2.23.2 Active Passive 136

3 Workflow 138 3.1 Session 139 3.1.1 Reusable Session 139 3.1.2 Reusable Session 141 32 Workflow 143  $321$ 143 322 144 323 146 3.3 Worklet 147 3.4 Command 148 3.5 Control 150 36 E-mail 151 36.1 E-mail 151 3.6.2 Workflow E-mail 151 3.7 Event Tasks 155  $37.1$ 156 37.2 158 3.8 Timer 159 3.9 Decision 159 3.10 Assignment 160  $4<sub>1</sub>$ 163 4.1 Debugger 163 4.2 Mapplet/Reusable Transformation 165 4.2.1 Reusable Transformation 165 4.2.2 Mapplet

167 4.3 Shortcut 169 4.3.1 Local Shortcut 170 4.3.2 Global Shortcut 171 4.4 Session 173 4.4.1 Properties Tab 173 442 Config Object Tab 174 45 176 45.1 Mapping 176 45.2 Mapping 180 45.3 Session 184 4.5.4 Workflow/Worklet 189 4.5.5 Local Local Variables 191 5 PowerCenter 193 5.1 Partition 193 5.1.1 Database Partitioning 196 5.1.2 Hash Partitioning 201 5.1.3 Key Range Partitioning 204 5.1.4 Pass Through Partitioning 205 5.1.5 Round-robin Partitioning 211  $52$ 214 5.2.1 DTM 215 5.2.2 Transformation Cache 216 5.3 219 5.3.1 Grid 219

 $5.32$  Grid 221 5.3.3 Grid
Bartition 224 5.4 HA 227 5.4.1 PowerCenter HA 228  $542$  HA 229 543 HA 230 5.5 Web Service 230 5.5.1 Web Service Hub 231 5.5.2 Web Service / 232 5.5.3 Web Service Provider 234 5.5.4 Web Service Consumer 246 5.6 Pushdown Optimization 251 5.6.1 Pushdown 252 5.6.2 Pushdown 252 5.7 256 5.7.1 Check In/Check Out 256 5.7.2 Team-Based 258 5.7.3 Label Deployment Group 260 5.7.4 Repository Repository 264 6 PowerCenter 266 6.1 PowerCenter 266 6.1.1 Oracle 267 6.1.2 DB2 268 6.1.3 AS/400 268 6.1.4 ODBC

269 6.1.5 270 6.1.6 Repository Service 271 6.1.7 Integration Service 272 6.1.8 Data Movement Mode 273 6.2 UNIX ODBC 274 621 ODBC 274 6.2.2 My SQL ODBC 276 6.3 Mapping 277 6.4 EDW 279 65 pmcmd 283 66 pmrep 284 6.7 infasetup 284 6.8 Mapping Architect for Visio 286 69 MX View 293 6.10 PowerCenter 294  $7^{\degree}$ 297  $7.1$ 298  $7.2$ 299  $7.2.1$ 301  $7.22$ 302 7.2.3 Mapping/Session 303  $7.24$ 305 7.3 Mapping 305 7.3.1 Transformation 305

7.32 310 7.33 312 7.4 Session 313  $7.4.1$ 313 7.4.2 PowerCenter 313  $7.43$ 314 7.5 SQL Override 316 8 PowerCenter Troubleshooting 317 8.1 安装、启动过程的错误 317 82 319 8.3 Session 320  $84$ 321 9 PowerCenter 322 9.1 PowerExchange CDC 322 9.1.1 PowerExchange CDC 3 323  $9.1.2$  CDC 325 9.1.3 CDC 326 9.1.4 CDC Real-Time for Oracle 327 9.1.5 CDC 331 9.1.6 CDC Mapping 334 9.2 PowerCenter SAP 336 9.2.1 R/3、mySAP、ECC 337 9.2.2 PowerCenter BW 338 9.3 PowerCenter MPP 339 9.4 PowerCenter Hadoop

340 9.4.1 341 9.4.2 PowerCenter on Hadoop 344  $9.5$ 345  $9.5.1$ 346  $9.5.2$ 347 9.5.3 347 9.6 B2B Data Transformation 348

本站所提供下载的PDF图书仅提供预览和简介,请支持正版图书。

:www.tushu111.com